## Surprisingly Unsurprising

The joy of unexpected simplicity

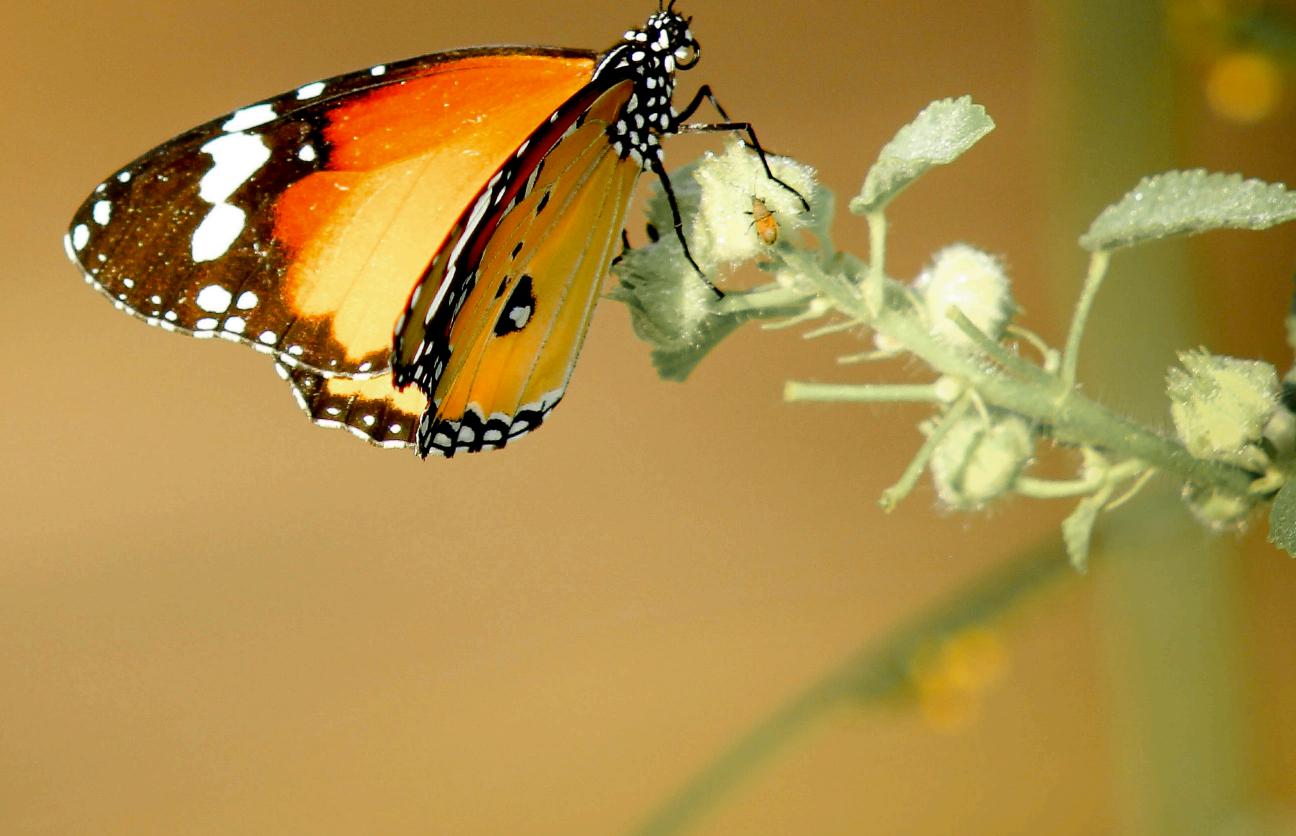

## Surprisingly Unsurprising

The joy of unexpected simplicity

and how to bring it to end users

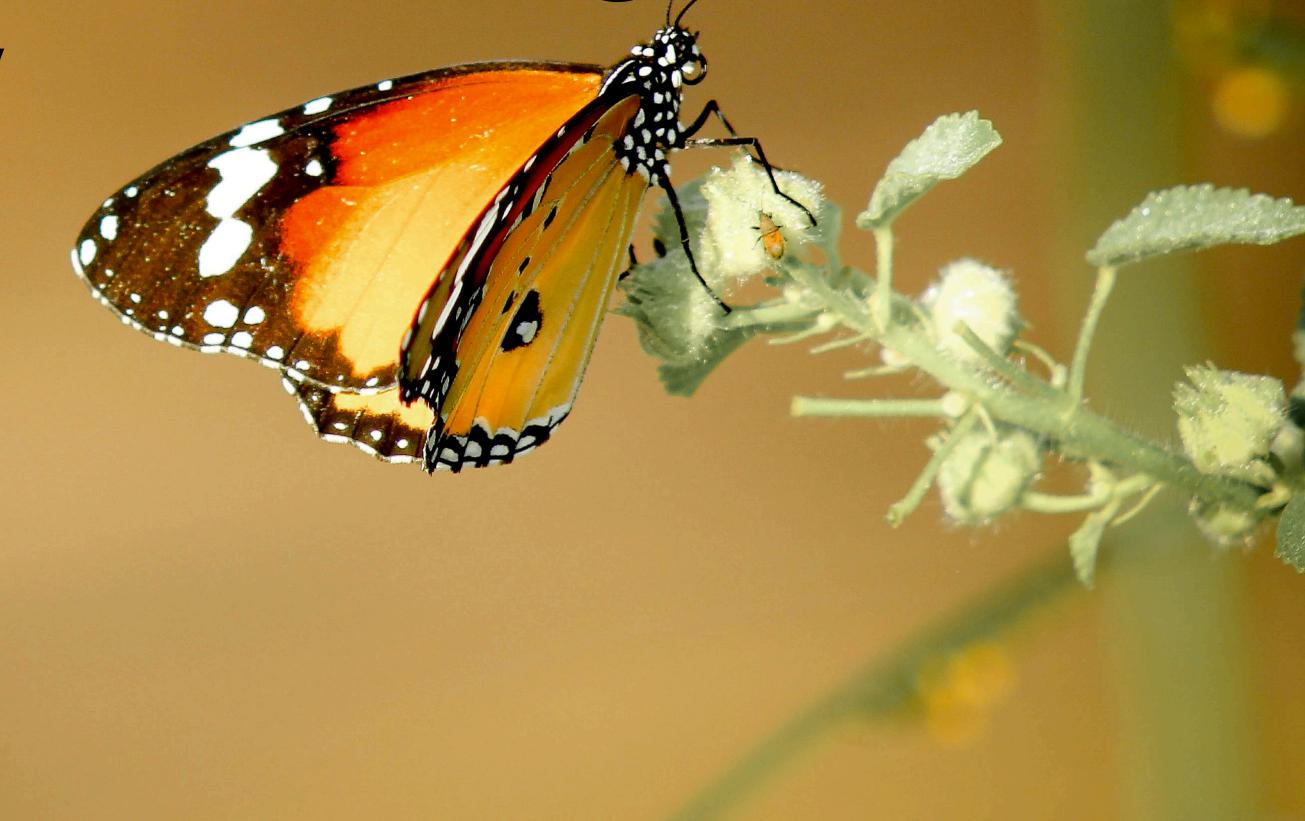

**Matthew Stephen Stuckwisch** 

#### Sosiegu

(Calm)

#### Marta Mori d'Arriba

Préstame la sorpresa, préstame aquello colo que nun cuntaba: el soníu del agua no fondero la viesca, los finales abiertos y ciertes charres nocturnes que, como'l cursu d'un ríu, sábese y nun se sabe el sitiu onde nos pueden amenar

Préstame la sorpresa, préstame lo fortuito y lo casual. Por eso ye que naguo pol sosiegu que quiciabes acabe traeme imprevisiblemente al prósimu momentu.

#### Sosiegu

(Calm)

#### Marta Mori d'Arriba

Préstame la sorpresa, préstame aquello colo que nun cuntaba: el soníu del agua no fondero la viesca, los finales abiertos y ciertes charres nocturnes que, como'l cursu d'un ríu, sábese y nun se sabe el sitiu onde nos pueden amenar

Préstame la sorpresa, préstame lo fortuito y lo casual. Por eso ye que naguo pol sosiegu que quiciabes acabe traeme imprevisiblemente al prósimu momentu.

I like surprises,
I like those things
I can't anticipate:
the sound of water
in the depths of the forest,
open endings
and those late night chats
that, like the flow of a river,
can lead us to places
known and unknown.

I like surprises,
I like the chance and fortune.
For this I yearn for the calm
that might end up bringing me
chancefully to the next moment.

#### Goals of this talk

- 1. Describe surprising(ly mundane) features of Raku.
- 2. Consider how they might be used in module design.
- 3. Demo some ways to (re)create some potentially useful things.
- 4. Show ways existing modules have approached things to stay Raku-ish.
- 5. Provide a rough checklist for module development.

$$0.1 + 0.2 =$$

a) 0.30000000000000004

b) 0.3

a) 0.30000000000000004

C, Java, JavaScript, Julia, Python 2\*/3, Perl\*, Ruby, Rust, Swift b) 0.3

a) 0.3000000000000004

C, Java, JavaScript, Julia, Python 2\*/3, Perl\*, Ruby, Rust, Swift b) 0.3

SageMath, R, Mathematica, MATLAB

a) 0.3000000000000004

C, Java, JavaScript, Julia, Python 2\*/3, Perl\*, Ruby, Rust, Swift b) 0.3

SageMath, R, Mathematica, MATLAB

<sup>\*</sup> These languages cheat and stringify by default as 0.3 because of trimming, but internally they store/use the wrong value.

a) 0.3000000000000004

C, Java, JavaScript, Julia, Python 2\*/3, Perl\*, Ruby, Rust, Swift b) 0.3

SageMath, R, Mathematica, MATLAB Raku

<sup>\*</sup> These languages cheat and stringify by default as 0.3 because of trimming, but internally they store/use the wrong value.

# In Raku, the two most basic class types (numbers, strings) are chosen smartly:

In Raku, the two most basic class types (numbers, strings) are chosen smartly:

Numbers prefer rational / big integer types; strings default to a grapheme-based Unicode.

In Raku, the two most basic class types (numbers, strings) are chosen smartly:

Numbers prefer rational / big integer types; strings default to a grapheme-based Unicode.

Smart defaults save people time that they might not even know they're otherwise losing.

Raku doesn't use a traditional switch statement. Instead, it uses given

Raku doesn't use a traditional switch statement. Instead, it uses given

```
given $foo {
    when 'a' { ... }
    when 1 { ... }
    when /α/ { ... }
    default { ... }
}
```

```
given $foo {
    when 'a' { ... }
    when 1 { ... }
    when /α/ { ... }
    default { ... }
}
```

```
given $foo, $bar {
    when 'a', 'b' { ... }
    when 1, 2 { ... }
    when /α/, /β/ { ... }
    default { ... }
}
```

```
given $foo, $bar {
    when 'a', 'b' { ... }
    when 1, 2 { ... }
    when /α/, /β/ { ... }
    when *, Str { ... }
    default { ... }
}
```

```
if ($foo, $bar) ~~ ('a', 'b') { ... } elsif ($foo, $bar) ~~ (1, 2) { ... } elsif ($foo, $bar) ~~ (/\alpha/, /\beta/) { ... } elsif ($foo, $bar) ~~ (*, Str) { ... } else
```

```
if (\$foo, \$bar) \sim ('a', 'b')  { ... } elsif (\$foo, \$bar) \sim (1, 2)  { ... } elsif (\$foo, \$bar) \sim (/\alpha/, /\beta/)  { ... } else (\$foo, \$bar) \sim (*, \$tr)  { ... } else
```

```
if ($foo, $bar) ~~ ('a', 'b') { ... } elsif ($foo, $bar) ~~ (1, 2) { ... } elsif ($foo, $bar) ~~ (/\alpha/, /\beta/) { ... } elsif ($foo, $bar) ~~ (/\alpha/, /\beta/) { ... } elsif ($foo, $bar) ~~ (*, Str) { ... } else
```

```
if (\$foo, \$bar) \sim ('a', 'b') \{ ... \} elsif (\$foo, \$bar) \sim (1, 2) \{ ... \} elsif (\$foo, \$bar) \sim (/\alpha/, /\beta/) \{ ... \} elsif (\$foo, \$bar) \sim (*, Str) \{ ... \} else
```

```
if ($foo, $bar) ~~ ('a', 'b') { ... } elsif ($foo, $bar) ~~ (1, 2) { ... } elsif ($foo, $bar) ~~ (/α/, /β/) { ... } elsif ($foo, $bar) ~~ (*, Str) { ... } else  

* (whatever) means "I don't care about this value", it always returns True!
```

```
&& $bar ~~ 'b'
if
         ($foo, $bar)
elsif
         ($foo, $bar)
         ($foo, $bar)
elsif
         ($foo, $bar)
elsif
else
                                       Str typechecks
                    * (whatever) means "I
                    don't care about this
                                       for Str
                    value", it always
                    returns True!
```

```
&& $bar ~~ 'b'
         ($foo, $bar)
elsif
         ($foo, $bar)
         ($foo, $bar)
elsif
         ($foo, $bar)
elsif
else
                                       Str typechecks
                    * (whatever) means "I
                    don't care about this
                                       for Str
                    value", it always
                    returns True!
           given $foo,
                         $bar
                          a', 'b'
                when
                when
                when
                              Str
                when
                default
```

```
my @a = <a b c d e f g h>;
```

```
my @a = <a b c d e f g h>;
my @b = <i j k l m n o b>;
```

```
my @a = <a b c d e f g h>;
my @b = <i j k l m n o b>;
my @c = <a b b c c d e e>;
```

```
my @a = <a b c d e f g h>;
my @b = <i j k l m n o b>;
my @c = <a b b c c d e e>;
```

```
my @a = <a b c d e f g h>;
my @b = <i j k l m n o b>;
my @c = <a b b c c d e e>;
say "overlap" if any @a eq any @b;
```

```
my @a = <a b c d e f g h>;
my @b = <i j k l m n o b>;
my @c = <a b b c c d e e>;

say "overlap" if any @a eq any @b;
say "all-valid" if all @c eq any @a;
```

#### Junctions

You never know what you have until it's gone.

```
my @a = <a b c d e f g h>;
my @b = <i j k l m n o b>;
my @c = <a b b c c d e e>;

say "overlap" if any @a eq any @b;
say "all-valid" if all @c eq any @a;
```

#### Junctions

You never know what you have until it's gone.

```
my @a = <a b c d e f g h>;
my @b = <i j k l m n o b>;
my @c = <a b b c c d e e>;

say "overlap" if any @a eq any @b;
say "all-valid" if all @c eq any @a;
'overlap'
```

#### Junctions

You never know what you have until it's gone.

```
my @a = \langle a b c d e f q h \rangle;
my @b = <i j k l m n o b>;
my @c = <a b b c c d e e>;
say "overlap" if any @a eq any @b;
say "all-valid" if all @c eq any @a;
 overlap'
 all-valid'
```

```
sub slurpy ( *@pour-and-savor ) { ... }
```

```
sub slurpy ( *@pour-and-savor ) { ... }
sub slurpy (**@chug-no-regrets) { ... }
```

```
sub slurpy ( *@pour-and-savor ) { ... }
sub slurpy (**@chug-no-regrets) { ... }
sub slurpy ( +@read-the-label ) { ... }
```

@\*pour-and-savor

```
sub parrot (*@x) { .say for @x }
parrot 1, (2, 3, (4, 5), 6), 7, (((8),),)
my @abc = <a b c>; parrot @abc;
```

```
sub parrot (*@x) { .say for @x }
parrot 1, (2, 3, (4, 5), 6), 7, (((8),),)
my @abc = <a b c>; parrot @abc;

a
b
c
```

```
sub parrot (*@x) { .say for @x }
parrot 1, (2, 3, (4, 5), 6), 7, (((8),))
my @abc = <a b c>; parrot @abc;
     a
      b
```

@\*\*chug-no-regrets A list treated as its

```
sub parrot (**@x) { .say for @x }
parrot 1, (2, 3, (4, 5), 6), 7, (((8),),)
my @abc = <a b c>; parrot @abc;
```

@\*\*chug-no-regrets A list treated as its

@\*\*chug-no-regrets A list treated as its

```
sub parrot (**@x) { .say for @x }
parrot 1, (2, 3, (4, 5), 6), 7, (((8),))
my @abc = <a b c>; parrot @abc;
                  (a b c)
(2 3 (4 5) 6)
((8))
```

@+read-the-label Decide smartly (by single argument rule)

```
sub parrot (+@x) { .say for @x }
parrot 1, (2, 3, (4, 5), 6), 7, (((8),),)
my @abc = <a b c>; parrot @abc;
```

@+read-the-label Decide smartly (by single argument rule)

```
sub parrot (+@x) { .say for @x }
parrot 1, (2, 3, (4, 5), 6), 7, (((8),))
my @abc = <a b c>; parrot @abc;

a
b
c
```

@+read-the-label Decide smartly (by single argument rule)

```
sub slurpy ( *@pour-and-savor ) { ... }
sub slurpy (**@chug-no-regrets) { ... }
sub slurpy ( +@read-the-label ) { ... }
```

```
sub slurpy ( *@pour-and-savor ) { ... }
sub slurpy (**@chug-no-regrets) { ... }
sub slurpy ( +@read-the-label ) { ... }
```

```
say @a, $b, $c; say @a

for @a, $b, $c {...} for @a {...}
```

In Raku, parentheses don't make a list. [pikachu\_face.gif]

In Raku, parentheses don't make a list. [pikachu\_face.gif]

Parentheses are more likely to be superfluous.

In Raku, parentheses don't make a list. [pikachu\_face.gif]

Parentheses are more likely to be superfluous.

```
my @foo = 1, 2, 3;
```

In Raku, parentheses don't make a list. [pikachu\_face.gif]

Parentheses are more likely to be superfluous.

```
my @foo = 1, 2, 3;
```

Even for sub/method calls

In Raku, parentheses don't make a list. [pikachu\_face.gif]

Parentheses are more likely to be superfluous.

```
my @foo = 1, 2, 3;
```

Even for sub/method calls

```
bar ($foo, $a, $b)
bar $foo, $a, $b
```

In Raku, parentheses don't make a list. [pikachu\_face.gif]

Parentheses are more likely to be superfluous.

```
my @foo = 1, 2, 3;
```

#### Even for sub/method calls

```
a(b(c(d(e(f(1,2,3))))))
```

```
a(b(c(d(e(f(1,2,3))))))
a b c d e f 1, 2, 3
```

```
a(b(c(d(e(f(1,2,3))))))
    a b c d e f 1, 2, 3

eat bake sear butcher get $cow
```

```
a(b(c(d(e(f(1,2,3))))))
    a b c d e f 1, 2, 3

eat bake sear butcher get $cow
eat(bake(sear(butcher(get($cow)))))
```

```
a(b(c(d(e(f(1,2,3))))))
      a b c d e f 1, 2, 3
 eat bake sear butcher get $cow
eat(bake(sear(butcher(get($cow)))))
    say substr
          $string,
          max $string.elems, 8
```

Not required after control statements

Not required after control statements

```
if $condition { ... }
```

Not required after control statements

```
if $condition { ... }
for @list { ... }
```

Not required after control statements

```
if $condition { ... }
for @list { ... }
unless $foo && $bar
    $abc && $xyz
    $override
{ initial-setup }
```

Why is this important?

Why is this important?

Cleaner code! Less line noise!
No parentheses hell! Nove you Lisp, I promise.

Why is this important?

Cleaner code! Less line noise!
No parentheses hell! Hove you Lisp, I promise.

On the other hand...

Why is this important?

Cleaner code! Less line noise!
No parentheses hell! Hove you Lisp, I promise.

On the other hand...

Methods, subs and control statements can be visually similar.

#### Blocks

In Raku, all blocks are objects.

```
sub foo ($a) { say $a }
sub bar ($a) { $a() }

foo { say "surprise!" } {->;; $_is raw = OUTER::<$_>
bar { say "surprise!" } surprise!
```

```
loop { ... }
```

```
loop { ... }
```

is really just a sub?

loop { ... }

is really just a sub?

Basically, yes\*

```
sub bucle (&código) { código() xx ∞ }

Spanish for "loop"

Spanish for "code"
```

```
sub bucle (&código) { código() xx ∞ }

Spanish for "loop"

Spanish for "code"
```

```
bucle { say "iHola!" }
```

```
sub bucle (&código) { código() xx ∞ }

Spanish for "loop"

Spanish for "code"
```

# Gather / Take

```
sub collect (&code) {
   my @*collection;
   code();
   @*collection;
}
```

```
sub collect (&code) {
 my @*collection;
  code();
  @*collection;
sub grab ($item) {
  @*collection.push: $item;
```

```
sub collect (&code) {
   my @*collection;
   code();
   @*collection;
}

sub grab ($item) {
   @*collection.push: $item;
}
```

```
my @primes = collect {
sub collect (&code) {
    my @*collection;
    code();
    @*collection;
}

sub grab ($item) {
    @*collection.push: $item;
}

say @primes;
```

```
sub collect (&code) {
   my @*collection;
   code();
   @*collection;
}

sub grab ($item) {
   @*collection.push: $item;
}
```

```
my @primes = collect {
    grab $_
        if .is-prime
            for ^100
}
say @primes; [2 3 5 7 11 13 17 19 23 29 31 37 41 41 43 47 53 59 61 67 71 73 79 83 89 97]
```

```
sub collect (&code) {
   my @*collection;
   code();
   @*collection;
}
sub grab ($item) {
   @*collection.push: $item;
}
```

```
my @six-factors =
  collect {
    grab $ if $ %% 2
     for collect {
       grab $ if $ %% 3
         for ^100
```

say @six-factors;

```
sub collect (&code) {
   my @*collection;
   code();
   @*collection;
}
sub grab ($item) {
   @*collection.push: $item;
}
```

```
my @six-factors =
  collect {
    grab $ if $ %% 2
     for collect {
       grab $ if $ %% 3
         for ^100
```

say @six-factors; [0 6 12 18 24 30 36 42 48 54 60 66 72 78 84 90 96]

What do we want?

What do we want?

```
say "Hello"; # normal say
localized {
   say "Hello"; # localized say
}
say "Good-bye"; # normal say
```

```
say "Hello";
localized {
    say "Hello";
}
say "Good-bye";
```

```
say "Hello";
localized {
   say translate "Hello";
}
say "Good-bye";
```

```
say "Hello";
localized {
    say "Hello";
}
say "Good-bye";
```

```
foo "Hello";
localized {
   foo "Hello";
}

foo "Good-bye";
```

```
foo "Hello";
localized {
   my $*LOCALIZED = True;
   foo "Hello";
foo "Good-bye";
```

```
foo "Hello";
localized {
   my $*LOCALIZED = True;
   foo "Hello";
foo "Good-bye";
```

```
sub foo($s) {
    if $*LOCALIZED { say translate $s }
    else
                     { say
&say.wrap: sub ($s) {
 if $*LOCALIZED { callwith translate $s }
                    callsame
 else
```

```
sub foo($s) {
    if $*LOCALIZED { say translate $s }
    else
                     { say
&say.wrap: sub ($s) {
 if $*LOCALIZED { callwith translate $s }
 else
                    callsame
```

By wrapping, we don't need to call a special sub. Wrapping is global, so the conditional ensures other calls to say are unchanged.

```
foo "Hello";
localized {
   my $*LOCALIZED = True;
   foo "Hello";
foo "Good-bye";
```

```
foo "Hello";
localized {
   my $*LOCALIZED = True;
   my $*LANGUAGE = 'en';
   foo "Hello";
foo "Good-bye";
```

```
foo "Hello";
localized {
  my $*LOCALIZED = True;
   use Intl::UserLanguage;
   my $*LANGUAGE = 'en';
   foo "Hello";
foo "Good-bye";
```

```
foo "Hello";
localized {
  my $*LOCALIZED = True;
   use Intl::UserLanguage;
  my $*LANGUAGE = user-language;
   foo "Hello";
foo "Good-bye";
```

```
foo "Hello";
               BOILERPLATEP
localize
   my $
    use
   my $
                                  language;
    foo
             CURSE IT AND CRUSH IT.
                 WE HATES IT.
foo "Goo
              WE HATES IT FOREVER.
```

```
sub localized (Block &block) {
    use Intl::UserLanguage;
    my $*LOCALIZED = True;
    my $*LANGUAGE = user-language;
    block();
```

```
say "hello"; # 'hello'
localized {
  say "hello"; # 'iHola!'
  say "goodbye"; # 'iAdiós!'
say "bye";
         # 'bye'
```

```
say "hello"; # 'hello'
localized {
  language 'ko';
  say "hello"; # '안녕!'
  say "goodbye"; # '잘 가!'
say "bye";
```

```
sub localized (Block &block) {
    use Intl::UserLanguage;
   my $*LOCALIZED = True;
   my $*LANGUAGE = user-language;
   block();
```

```
sub localized (Block &block) {
    use Intl::UserLanquage;
    my $*LOCALIZED = True;
    my $*LANGUAGE = user-language;
    block();
sub language (Str $s) { $*LANGUAGE = $s }
```

```
sub localized (Block &block) ** {

use Intl··!!cont
    my $*LOCALIZED = True;
    my $*LANGUAGE = user-language;
    block();
sub language (Str $s) { $*LANGUAGE = $s }
```

```
say "hello"; # 'hello'
localized {
  language 'ko';
  say "hello"; # '안녕!'
  say "goodbye"; # '잘 가!'
say "bye";
```

```
say "hello"; # 'hello'
localized {
  language 'de';
  say "hello"; # 'Hallo!'
  say "goodbye"; # 'Tchüss!'
           # 'bye
say "bye";
```

```
say "hello"; # 'hello'
localized {
  language 'chr';
  say "hello"; # 'ゐЬĥ!'
  say "goodbye"; # 'VθLEHT!'
say "bye";
```

unit module LocalizedBlocked; # Creates a localized environment to run code in sub localized ( Block &block #= Code to run with localized says ) is export { use Intl::UserLanguage; my \$\*LOCALIZED = True; my \$\*LANGUAGE = user-language; block(); # | Sets the language for a localized block sub language ( Str \$s #= Manually set the language of a localized block ) is export { warn "Useless use of language() outside of localized block" without \$\*LOCALIZED; \$\*LANGUAGE = \$s &say.wrap: sub (\$s) { if \$\*LOCALIZED { callwith translate \$s } { callsame else

Traits allow you to modify most things at compile time.

Traits allow you to modify most things at compile time.

```
class Foo is export {
  has $.thing is rw;
  has $!private is built;
}
```

Traits allow you to modify most things at compile time.

```
class Foo is export {
  has $.thing is rw;
  has $!private is built;
}
```

You might think that they're some very complex structure that's special cased in the compiler but ...

Traits allow you to modify most things at compile time.

```
class Foo is export {
  has $.thing is rw;
  has $!private is built;
}
```

You might think that they're some very complex structure that's special cased in the compiler but ...

They're just subs.

Traits allow you to modify most things at compile time.

```
class Foo is export {
  has $.thing is rw;
  has $!private is built;
}
```

You might think that they're some very complex structure that's special cased in the compiler but ...

They're just subs.

So let's say we wanted to log access to a sub.

```
unit module SecretStuff;
sub get (|) { ... }
```

So let's say we wanted to log access to a sub.

```
unit module SecretStuff;
sub get (|) is logged { ... }
```

```
# Logs access to any sub
multi sub trait_mod:<is> (
    Sub \r, #= trait is applied to this
    :$logged!, #= name of trait
)
```

```
# Logs access to any sub
multi sub trait mod:<is> (
    Sub \r, #= trait is applied to this
    :$logged!, #= name of trait
) {
    r.wrap: sub (|args) {
        say "At {time}, called {r.name} with ", args;
        callsame
    }
}
```

```
#| Logs access to any sub
multi sub trait_mod:<is> (
    Sub \r, #= trait is applied to this
    :$logged!, #= name of trait
) {
    r.wrap: sub (|args) {
        say "At {time}, called {r.name} with ", args;
        callsame
    }
}
```

```
multi sub trait mod:<is> (Sub \r, :$logged!) {
   r.wrap: sub (\sqrtargs) {
      say "At {time}, called {r.name} with ", args; callsame
   }
}
```

```
multi sub trait mod:<is> (Sub \r, :$logged!) {
   r.wrap: sub (\( \) rags ) {
      say "At {time}, called {r.name} with ", args; callsame
   }
}
multi sub infix:<may-access> ($employee, $patient --> Bool) { ... }
sub get-medical-data($patient, $employee) is logged {
   if $employee may-access* $patient {
      ...
   }
}
```

```
multi sub trait mod:<is> (Sub \r, :$logged!) {
 r.wrap: sub ( args) {
   say "At {time}, called {r.name} with ", args; callsame
multi sub infix: <may-access> ($employee, $patient --> Bool) { ... }
sub get-medical-data($patient, $employee) is logged {
  if $employee may-access* $patient {
get-medical-data 'John', 'Dr. Jenkins';
get-medical-data 'Jane', 'Dr. Nguyen';
```

```
multi sub trait mod:<is> (Sub \r, :$logged!) {
 r.wrap: sub (|args) {
   say "At {time}, called {r.name} with ", args; callsame
multi sub infix:<may-access> ($employee, $patient --> Bool) { ... }
sub get-medical-data($patient, $employee) is logged {
  if $employee may-access* $patient {
get-medical-data 'John', 'Dr. Jenkins';
get-medical-data 'Jane', 'Dr. Nguyen';
At 1610736801, called get-medical-data with \("John", "Dr. Jenkins")
At 1610736801, called get-medical-data with \("Jane", "Dr. Nguyen")
```

The special syntax of <...> is technically just a method call that returns a Match.

The special syntax of <...> is technically just a method call that returns a Match.

These can be declared outside of regexen/grammars to be used across multiple definitions.

```
\x1F1E6 \x1F1FF
sub describe($text) {
  say "Emotional" if $text ~~ /<happy> | <sad> /;
  say "Patriotic" if $text ~~ /<happy> <flag>/;
describe 'I got the job! 😂'; # Emotional
describe 'I failed the test 😢 '; # Emotional
describe 'We won the gold! ## '; # Patriotic
```

```
token foo {
    :my $advance = 0;
        my $remainder = $/.orig.substr: $/.to;
        $advance = check $remainder;
         {$advance}
```

```
token foo {
    :my $advance = 0;
    <?{
        my $remainder = $/.orig.substr: $/.to;
        $advance = check $remainder;
         {$advance}
```

```
token foo {
     :my $advance = 0;
     <?{
          my $remainder = $/.orig.substr: $/.to;
          $advance = check $remainder;
                                 Don't forget the possibility of returning
                                 0 but True to make a 0 a truthy valid
            {$advance}
```

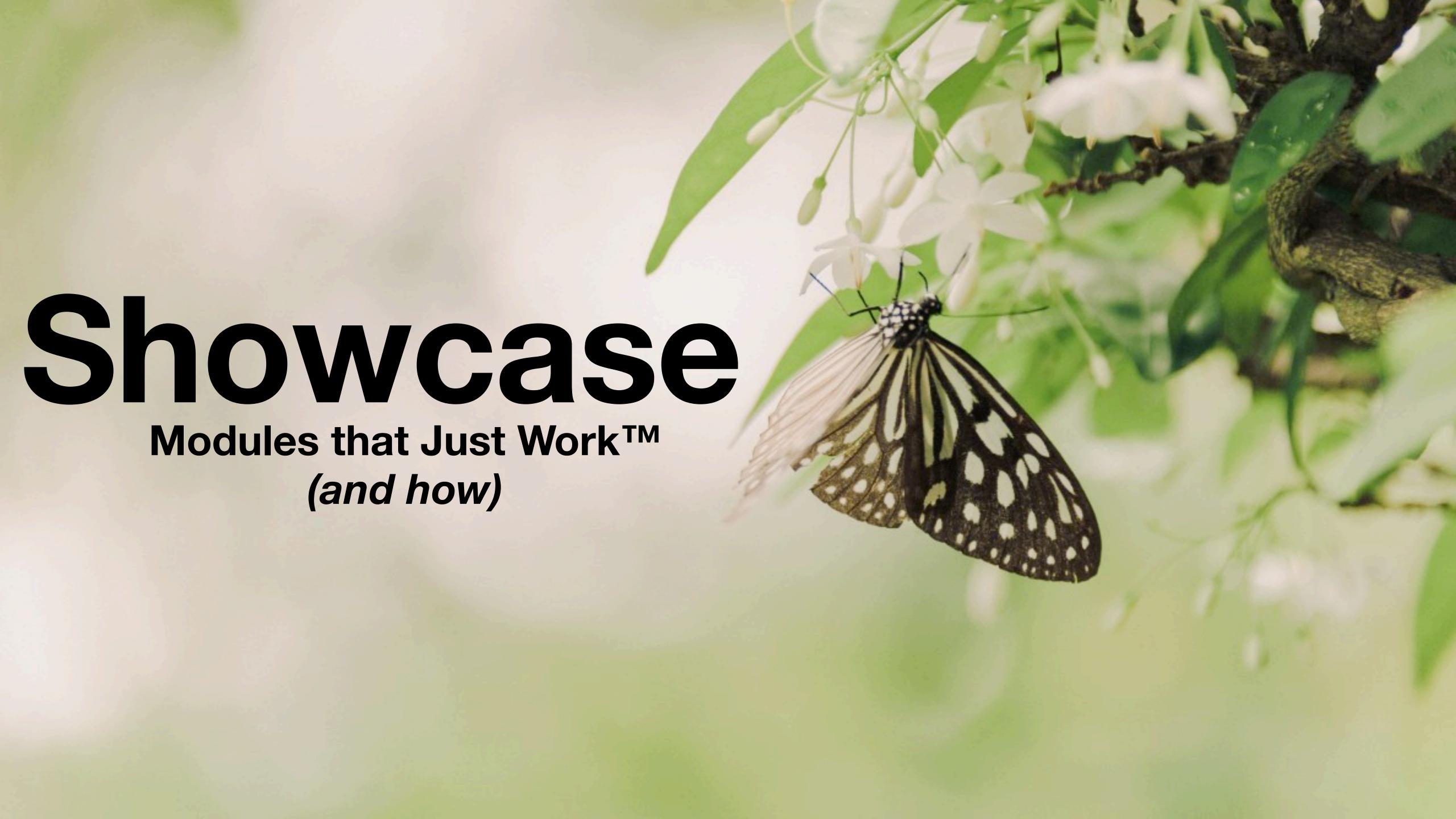

# silently

```
quietly {
   say "HAHAHAHA I'm a small child and
        make lots of noise in libraries";
   warn "There's a fire in the lobby!";
}

silently {
   say "HAHAHAHA I'm a small child and
        make lots of noise in libraries";
   warn "There's a fire in the lobby!";
}

[no output]
warn "There's a fire in the lobby!";
}
```

### silently

```
quietly {
 say "HAHAHAHA I'm a small child and
                                              There's a fire in the lobby!
      make lots of noise in libraries";
 warn "There's a fire in the lobby!";
silently {
 say "HAHAHAHA I'm a small child and
                                              [no output]
      make lots of noise in libraries";
 warn "There's a fire in the lobby!";
               sub silently(&code) is export {
                   my $captured := Captured.new(my $*OUT, my $*ERR);
                  &code();
                   $captured
```

### silently

```
quietly {
  say "HAHAHAHA I'm a small child and
                                                   There's a fire in the lobby!
       make lots of noise in libraries";
  warn "There's a fire in the lobby!";
silently {
  say "HAHAHAHA I'm a small child and
                                                   [no output]
       make lots of noise in libraries";
  warn "There's a fire in the lobby!";
                                                       Overwritten during building to a class that mimicks an
                                                       IO::Handle, but saves output to be returned
                sub silently(&code) is export {
                     my $captured := Captured.new(my $*OUT, my $*ERR);
                     &code();
                     $captured
```

```
my $chat = Supplier.new;
get -> 'chat' {
    web-socket -> $incoming {
        supply {
            whenever $incoming -> $message {
                $chat.emit: await $message.body-text
            whenever $chat -> $text {
                emit $text
```

```
my $chat = Supplier.new;
get -> 'chat' {
    web-socket -> $incoming {
    sub
         supply {
       control word
             whenever $incoming -> $message {
          control word
                  $chat.emit: await $message.body-text
             whenever $chat -> $text {
          control word
                  emit $text
```

```
introspection of the signature allows this to be equivalent to get 'chat', { ... },
                                      but look a bit more Raku-ish
my $chat = Supplier.new;
           chat'
sub
     web-socket -> $incoming {
     sub
           supply {
         control word
                 whenever $incoming -> $message {
             control word
                      $chat.emit: await $message.body-text
                 whenever $chat -> $text {
             control word
                      emit $text
```

```
introspection of the signature allows this to be equivalent to get 'chat', { ... },
                                       but look a bit more Raku-ish
    $chat = | Supplier.new;
           chat'
                                   value passed in when called
sub
      web-socket -> $incoming {
      sub
            supply
         control word
                 whenever $incoming -> $message {
             control word
                       $chat.emit: await $message.body-text
                 whenever $chat -> $text {
             control word
                       emit $text
```

#### Red

```
model Post is rw {
   has Int $.id is serial;
   has Str $.title is unique;
   has Str $.body is column;
   has Int $!author-id is referencing{ :model<Person>, :column<id>
          $.author is relationship( *.author-id, :model<Person> );
   has
model Person is rw {
   has Int $.id is serial;
   has Str $.name is column;
            @.posts is relationship( *.author-id, :model<Post> );
   has
```

#### Red

custom declarator

```
custom traits allow complex setup
model Post is rw {
                           to happen in the background
     has Int $.id
                            is serial;
     has Str $.title
                            is unique;
                                                     Because traits are subs, they can also accept
                          is column;
     has Str $.body
                                                       anything that a sub would as arguments:
                                                  :model<Person>, :column<id>
     has Int $!author-id is referencing{
                            is relationship( *.author-id,
                                                                     :model<Person> );
    has
              $.author
model Person is rw {
                       is serial;
     has Int $.id
     has Str $.name is column;
               @.posts is relationship( *.author-id, :model<Post> );
    has
```

my \$text = "Houston is the most populous city in the U.S. state of Texas, fourth most populous city in the United States, most populous city in the Southern United States, as well as the sixth most populous in North America, with an estimated 2019 population of 2,320,268. Located in Southeast Texas near Galveston Bay and the Gulf of Mexico, it is the seat of Harris County and the principal city of the Greater Houston metropolitan area, which is the fifth most populous metropolitan statistical area in the United States and the second most populous in Texas after the Dallas—Fort Worth metroplex, with a population of 6,997,384 in 2018.

Comprising a total area of 637.4 square miles (1,651 km2), Houston is the eighth most expansive city in the United States (including consolidated city-counties). It is the largest city in the United States by total area, whose government is not consolidated with that of a county, parish or borough. Though primarily in Harris County, small portions of the city extend into Fort Bend and Montgomery counties, bordering other principal communities of Greater Houston such as Sugar Land and The Woodlands.

Houston's characteristic subtropical humidity often results in a higher apparent temperature, and summer mornings average over 90% relative humidity";

my \$text = "Houston is the most populous city in the U.S. state of Texas, fourth most populous city in the United States, most populous city in the Southern United States, as well as the sixth most populous in North America, with an estimated 2019 population of 2,320,268. Located in Southeast Texas near Galveston Bay and the Gulf of Mexico, it is the seat of Harris County and the principal city of the Greater Houston metropolitan area, which is the fifth most populous metropolitan statistical area in the United States and the second most populous in Texas after the Dallas-Fort Worth metroplex, with a population of 6,997,384 in 2018.

Comprising a total area of 637.4 square miles (1,651 km2), Houston is the eighth most expansive city in the United States (including consolidated city-counties). It is the largest city in the United States by total area, whose government is not consolidated with that of a county, parish or borough. Though primarily in Harris County, small portions of the city extend into Fort Bend and Montgomery counties, bordering other principal communities of Greater Houston such as Sugar Land and The Woodlands.

Houston's characteristic subtropical humidity often results in a higher apparent temperature, and summer mornings average over 90% relative humidity";

```
for $text.match: /<local-number>/, :g -> $\ {
   say "{~$<local-number>} is equal to {+$<local-number>";
}
```

my \$text = "Houston is the most populous city in the U.S. state of Texas, fourth most populous city in the United States, most populous city in the Southern United States, as well as the sixth most populous in North America, with an estimated 2019 population of 2,320,268. Located in Southeast Texas near Galveston Bay and the Gulf of Mexico, it is the seat of Harris County and the principal city of the Greater Houston metropolitan area, which is the fifth most populous metropolitan statistical area in the United States and the second most populous in Texas after the Dallas-Fort Worth metroplex, with a population of 6,997,384 in 2018.

Comprising a total area of 637.4 square miles (1,651 km2), Houston is the eighth most expansive city in the United States (including consolidated city-counties). It is the largest city in the United States by total area, whose government is not consolidated with that of a county, parish or borough. Though primarily in Harris County, small portions of the city extend into Fort Bend and Montgomery counties, bordering other principal communities of Greater Houston such as Sugar Land and The Woodlands.

Houston's characteristic subtropical humidity often results in a higher apparent temperature, and summer mornings average over 90% relative humidity";

```
for $text.match: /<local-number>/, :g -> $\ {
   say "{~$<local-number>} is equal to {+$<local-number>";
}
```

my \$text = "Houston is the most populous city in the U.S. state of Texas, fourth most populous city in the United States, most populous city in the Southern United States, as well as the sixth most populous in North America, with an estimated 2019 population of 2,320,268. Located in Southeast Texas near Galveston Bay and the Gulf of Mexico, it is the seat of Harris County and the principal city of the Greater Houston metropolitan area, which is the fifth most populous metropolitan statistical area in the United States and the second most populous in Texas after the Dallas-Fort Worth metroplex, with a population of 6,997,384 in 2018.

Comprising a total area of 637.4 square miles (1,651 km2), Houston is the eighth most expansive city in the United States (including consolidated city-counties). It is the largest city in the United States by total area, whose government is not consolidated with that of a county, parish or borough. Though primarily in Harris County, small portions of the city extend into Fort Bend and Montgomery counties, bordering other principal communities of Greater Houston such as Sugar Land and The Woodlands.

Houston's characteristic subtropical humidity often results in a higher apparent temperature, and summer mornings average over 90% relative humidity";

```
for $text.match: /<local-number>/, :g -> $\ {
   say "{~$<local-number>} is equal to {+$<local-number>";
}
```

2019 is equal to 2019
2,320,268 is equal to 2320268
6,997,384 is equal to 6997384
2018 is equal to 2018
637.4 is equal to 637.4
1,651 is equal to 1651
2 is equal to 2
90% is equal to 0.9

my \$text = "Houston is the most populous city in the U.S. state of Texas, fourth most populous city in the United States, most populous city in the Southern United States, as well as the sixth most populous in North America, with an estimated 2019 population of 2,320,268. Located in Southeast Texas near Galveston Bay and the Gulf of Mexico, it is the seat of Harris County and the principal city of the Greater Houston metropolitan area, which is the fifth most populous metropolitan statistical area in the United States and the second most populous in Texas after the Dallas—Fort Worth metroplex, with a population of 6,997,384 in 2018.

Comprising a total area of 637.4 square miles (1,651 km2), Houston is the eighth most expansive city in the United States (including consolidated city-counties). It is the largest city in the United States by total area, whose government is not consolidated with that of a county, parish or borough. Though primarily in Harris County, small portions of the city extend into Fort Bend and Montgomery counties, bordering other principal communities of Greater Houston such as Sugar Land and The Woodlands.

Houston's characteristic subtropical humidity often results in a higher apparent temperature, and summer mornings average over 90% relative humidity";

```
for $text.match: /<local-number>/, :g -> $\ 
   say "{~$<local-number>} is equal to {+$<local-number>";
}
```

2019 is equal to 2019
2,320,268 is equal to 2320268
6,997,384 is equal to 6997384
2018 is equal to 2018
637.4 is equal to 637.4
1,651 is equal to 1651
2 is equal to 2
90% is equal to 0.9

my \$text = "Houston is the most populous city in the U.S. state of Texas, fourth most populous city in the United States, most populous city in the Southern United States, as well as the sixth most populous in North America, with an estimated 2019 population of 2,320,268. Located in Southeast Texas near Galveston Bay and the Gulf of Mexico, it is the seat of Harris County and the principal city of the Greater Houston metropolitan area, which is the fifth most populous metropolitan statistical area in the United States and the second most populous in Texas after the Dallas-Fort Worth metroplex, with a population of 6,997,384 in 2018.

Comprising a total area of 637.4 square miles (1,651 km2), Houston is the eighth most expansive city in the United States (including consolidated city-counties). It is the largest city in the United States by total area, whose government is not consolidated with that of a county, parish or borough. Though primarily in Harris County, small portions of the city extend into Fort Bend and Montgomery counties, bordering other principal communities of Greater Houston such as Sugar Land and The Woodlands.

Houston's characteristic subtropical humidity often results in a higher apparent temperature, and summer mornings average over 90% relative humidity";

```
for $text.match: /<local-number>/, :g -> $\ 
    say "{~$<local-number>} is equal to {+$<local-number>";
    wrapping mixes in a role with a .Numeric method
```

2019 is equal to 2019
2,320,268 is equal to 2320268
6,997,384 is equal to 6997384
2018 is equal to 2018
637.4 is equal to 637.4
1,651 is equal to 1651
2 is equal to 2
90% is equal to 0.9

```
unit module Rectangle;
use Test::Inline;
has Point $.a; # bottom left
has Point $.b; # top right
method area {
 calculate-area
   distance($!a.x, $!b.x),
   distance($!a.y, $!b.y)
method overlap(Rectangle $other) { ... }
sub t-distance is test {
 use Test;
 is distance( 2, 4), 2, "+/+";
 is distance(-2, 4), 6, "-/+";
 is distance(-2,-1), 1, "-/-";
sub t-area is test {
 use Test;
 is ......, "area A";
  is ......, "area B";
```

```
unit module Rectangle;
use Test::Inline;
has Point $.a; # bottom left
has Point $.b; # top right
sub calculate-area(x, y) { x * y}
sub distance(
             $a, $b) { abs $a - $b }
method area {
 calculate-area
   distance($!a.x, $!b.x),
   distance($!a.y, $!b.y)
method overlap(Rectangle $other) { ... }
sub t-distance is test {
 use Test;
 is distance( 2, 4), 2, "+/+";
  is distance(-2, 4), 6, "-/+";
  is distance(-2,-1), 1, "-/-";
sub t-area is test {
  use Test;
  is ......, "area A";
  is ......, "area B";
```

```
use Test;
use Test::Inline, :testing;
use Rectangle;

my $r = Rectangle.new:
    a => Point.new(2,3),
    b => Point.new(5,6);

is $r.a.x, 2, "x";
is $r.b.y, 6, "y";

inline-testing;

done-testing;
```

```
unit module Rectangle;
use Test::Inline;
has Point $.a; # bottom left
has Point $.b; # top right
sub calculate-area($x, $y) {
                              $x * $y }
              $a, $b) { abs $a - $b }
sub distance(
method area {
  calculate-area
   distance($!a.x, $!b.x),
   distance($!a.y, $!b.y)
method overlap(Rectangle $other) { ... }
sub t-distance is test {
 use Test;
 is distance( 2, 4), 2, "+/+";
  is distance(-2, 4), 6, "-/+";
  is distance(-2,-1), 1, "-/-";
sub t-area is test {
  use Test;
  is ......, "area A";
  is ......, "area B";
```

```
use Test;
use Test::Inline, :testing;
use Rectangle;
my $r = Rectangle.new:
  a \Rightarrow Point.new(2,3),
  b \Rightarrow Point.new(5,6);
is $r.a.x, 2, "x";
is $r.b.y, 6, "y";
inline-testing;
done-testing;
ok 1 – x
ok 2 – y
            is 1 - +/+
            is 2 - -/+
            is 3 - -/-
            1..3
        ok 1 - sub t-distance
            is 1 — area A
            is 2 – area B
            1..2
        ok 1 – sub t-area
        1..2
    ok 1 – Package Rectangle
    1..1
ok 3 - Inline testing
```

```
unit module Rectangle;
use Test::Inline;
has Point $.a; # bottom left
has Point $.b; # top right
sub calculate-area($x, $y) {
                            $x * $y }
method area {
 calculate-area
   distance($!a.x, $!b.x),
   distance($!a.y, $!b.y)
method overlap(Rectangle $other) { ... }
sub t-distance is test {
 use Test;
 is distance( 2, 4), 2, "+/+";
 is distance(-2, 4), 6, "-/+";
 is distance(-2,-1), 1, "-/-";
sub t-area is test {
 use Test;
  is ......, "area A";
  is ......, "area B";
```

```
use Test;
use Test::Inline, :testing;
use Rectangle;
my $r = Rectangle.new:
  a \Rightarrow Point.new(2,3),
  b \Rightarrow Point.new(5,6);
is $r.a.x, 2, "x";
is $r.b.y, 6, "y";
inline-testing;
done-testing;
ok 1 - x
ok 2 – y
             is 1 - +/+
             is 2 - -/+
             is 3 - -/-
             1..3
        ok 1 - sub t-distance
             is 1 — area A
             is 2 — area B
             1..2
        ok 1 – sub t-area
        1..2
    ok 1 - Package Rectangle
    1..1
```

ok 3 - Inline testing

```
unit module Inline;
my Sub @tests;
# Marks a sub as being for internal test purposes
multi sub trait mod:<is>(Sub $sub, :$test!) is export {
    @tests.push: $sub if $test;
# | Calls all subs marked as 'is test' in loaded modules
sub inline-testing is export(:testing) {
    use Test;
    # Provided by the Test module
    subtest {
        for @tests.categorize(*.package.^name).sort(*.key)
         -> (:key($package), :value(@subs)) {
            subtest
                for @subs.sort(*.name) -> &test {
                    subtest { test }, "sub {&test.name}";
            }, "Package $package";
    }, "Inline testing";
```

# Intl::Language Tag

```
class LanguageTag {
    method new (Str() $tag) {
        self.bless: ...
    }
    method Str($?CLASS:D:) {
        # reverse of the above
    }
}
```

```
sub foo (LanguageTag() $x) {
    say $x.region
}

foo 'en-US' # errors!
```

# Intl::Language Tag

```
class LanguageTag {
  method new (Str() $tag) {
       self.bless: ...
  method Str($?CLASS:D:) {
      # reverse of the above
  method COERCE(Str $tag) {
      self.new: $tag
```

```
sub foo (LanguageTag() $x) {
   say $x.region
foo 'en-US' # '[Region:US]'
```

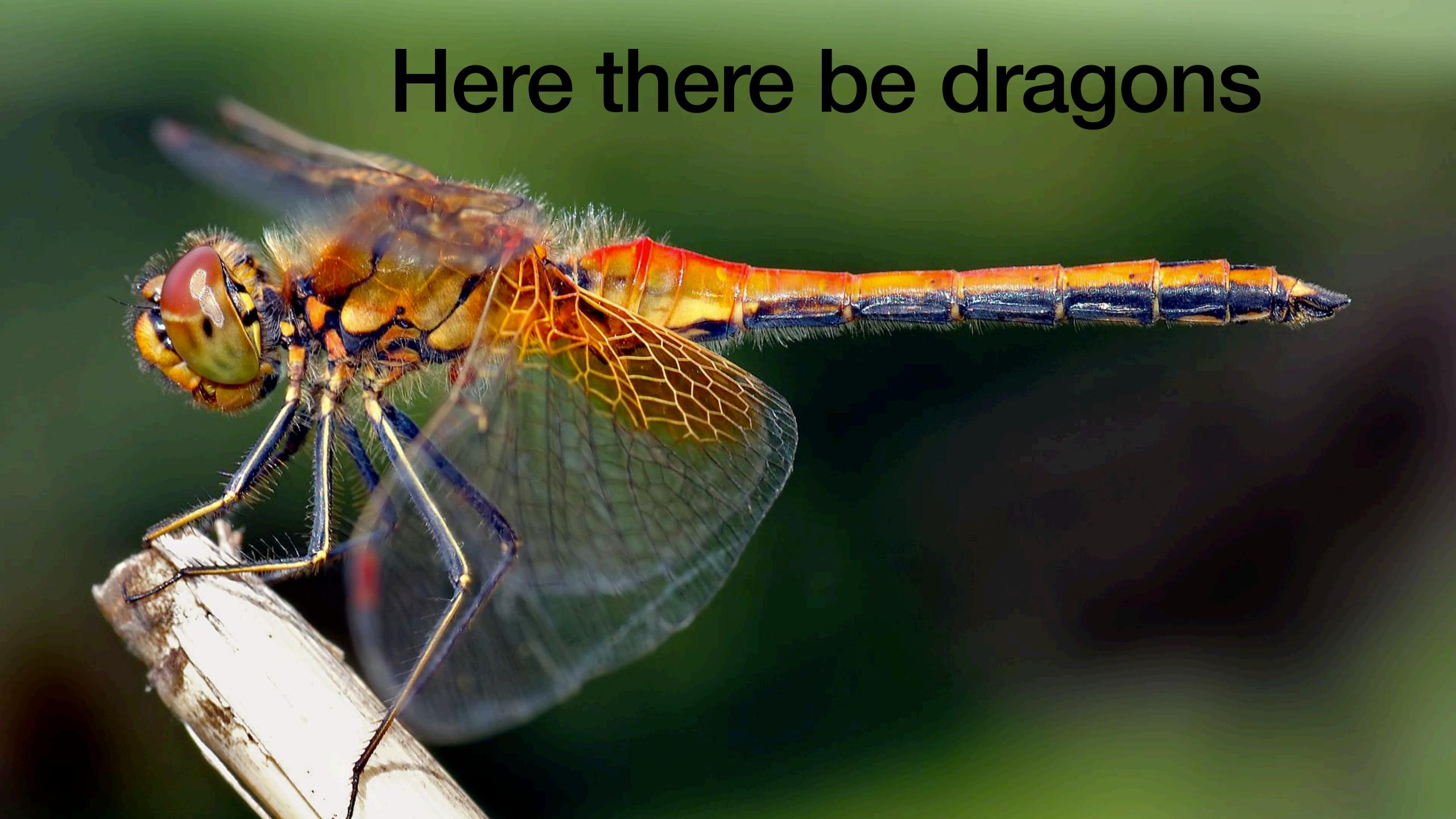

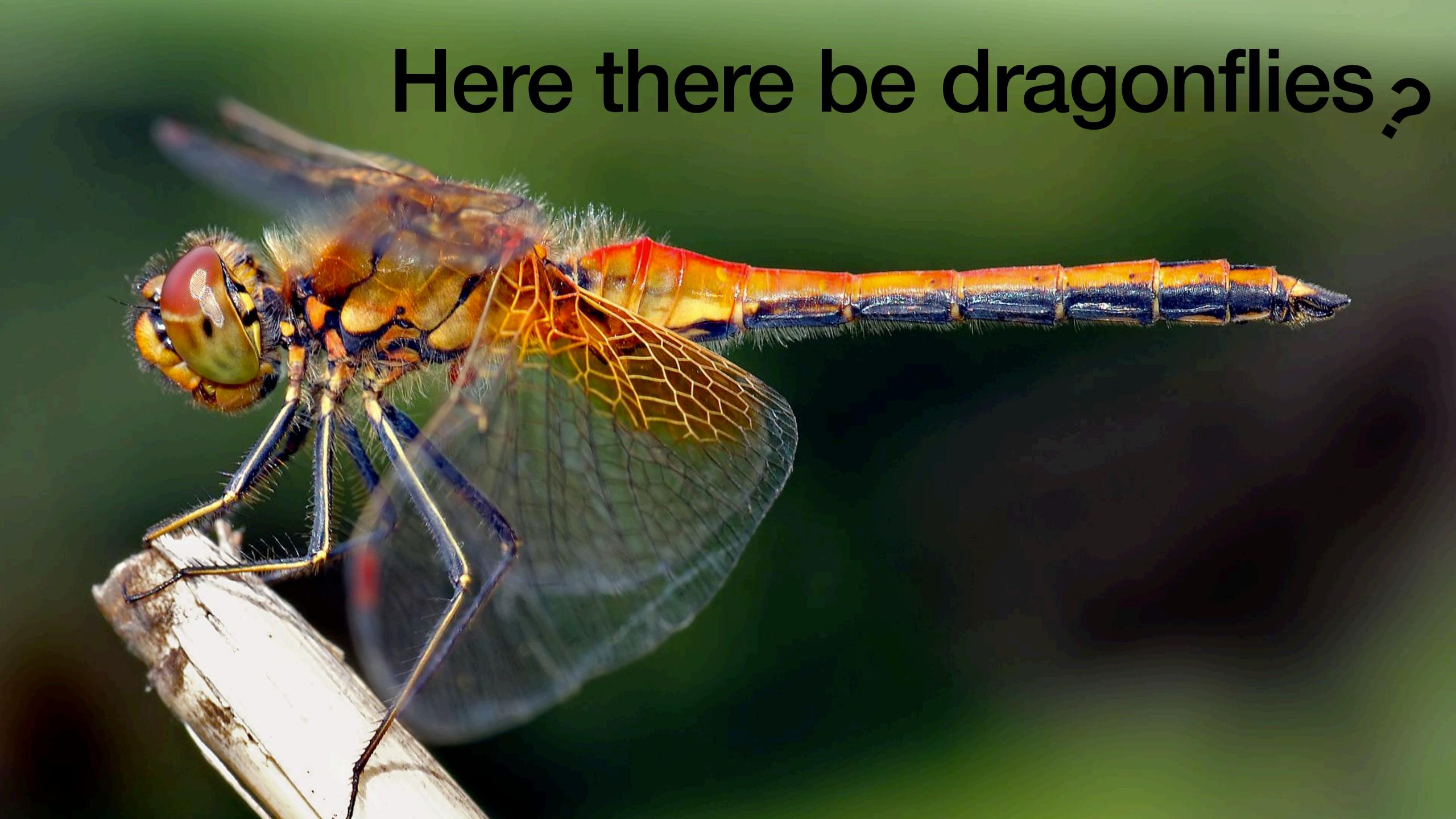

# Slang::SQL

```
my $*DB = DBIish.connect('SQLite', :database<sqlite.sqlite3>);
sql drop table if exists stuff; #runs 'drop table if exists stuff';
sql create table if not exists stuff (
      id integer,
      sid varchar(32)
for ^5 {
  sql insert into stuff (id, sid)
    values (?, ?); with ($_, ('A'..'Z').pick(16).join);
sql select * from stuff order by id asc; do -> $row {
  FIRST "{$*STATEMENT}id\tsid".say;
  "{$row<id>}\t{$row<sid>}".say;
};
```

# SlangiiSQL

```
my $*DB = DBIish.connect('SQLite', :database<sqlite.sqlite3>);
sql drop table if exists stuff; #runs 'drop table if exists stuff';
sql create table if not exists stuff (
      id integer,
      sid varchar(32)
for ^5 {
  sql insert into stuff (id, sid)
    values (?, ?); with ($_, ('A'..'Z').pick(16).join);
sql select * from stuff order by id asc; do -> $row {
  FIRST "{$*STATEMENT}id\tsid".say;
  "{$row<id>}\t{$row<sid>}".say;
};
```

Effectively, these will be akin to

Effectively, these will be akin to

Effectively, these will be akin to

```
sub circumfix:<sql ;> { ... } # sql
sub circumfix:<bx/ /> { ... } # binex
```

Effectively, these will be akin to

```
sub circumfix:<sql ;> { ... } # sql
sub circumfix:<bx/ /> { ... } # binex
```

Except that they will allow the circumfixed content to behave differently, not unlike how rx/.../ or Q:...: works today.

Effectively, these will be akin to

```
sub circumfix:<sql ;> { ... } # sql
sub circumfix:<bx/ /> { ... } # binex
```

Except that they will allow the circumfixed content to behave differently, not unlike how rx/.../ or Q:...: works today.

As RakuAST is committed to core, it will be even easier to integrate them at the same level that Q or Regex is in Raku.

### All this said ...

#### All this said ...

It is possible to mimic quite a few bits of the main Raku language without needing to jump into slangs.

#### All this said ...

It is possible to mimic quite a few bits of the main Raku language without needing to jump into slangs.

So, we can avoid the realm of dragon(flie)s and still do some surprisingly cool things, while functioning in utterly unsurprising ways for our users.

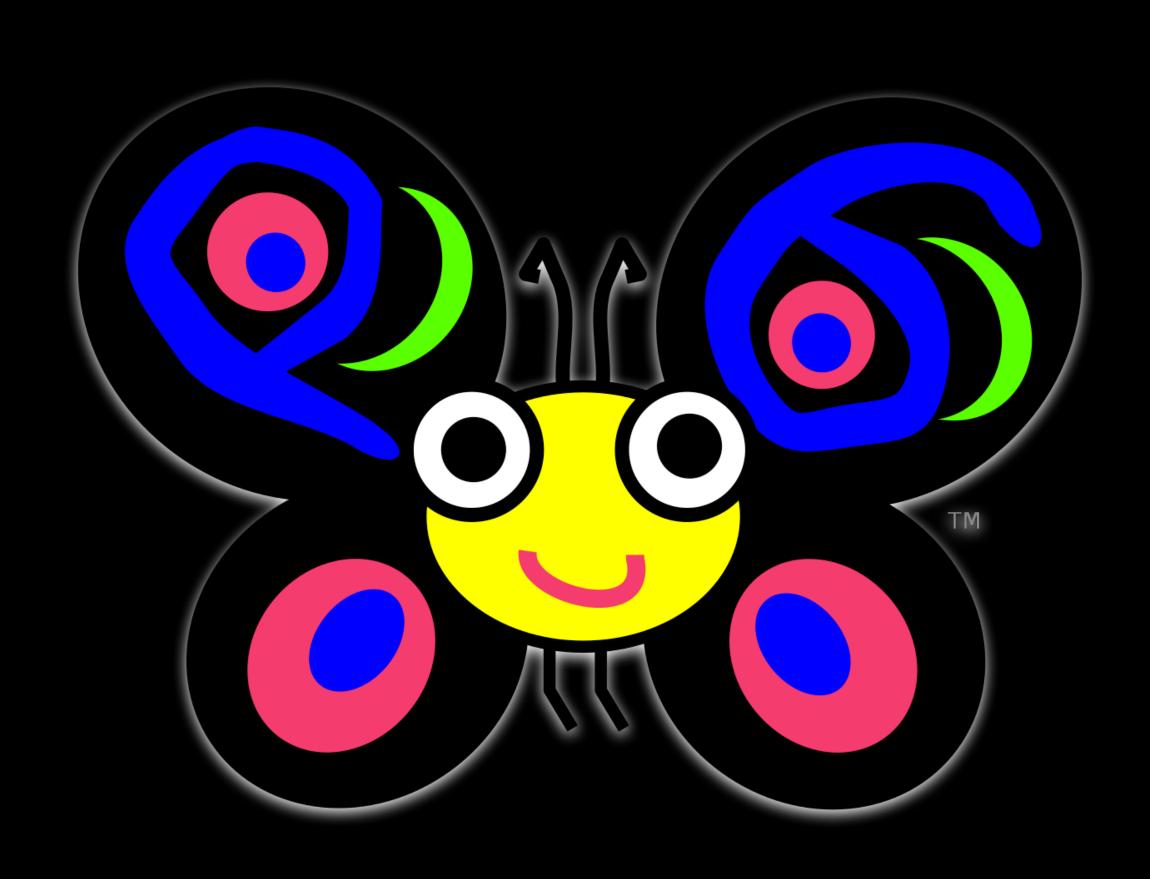

1. Think how the user would want to use your module.

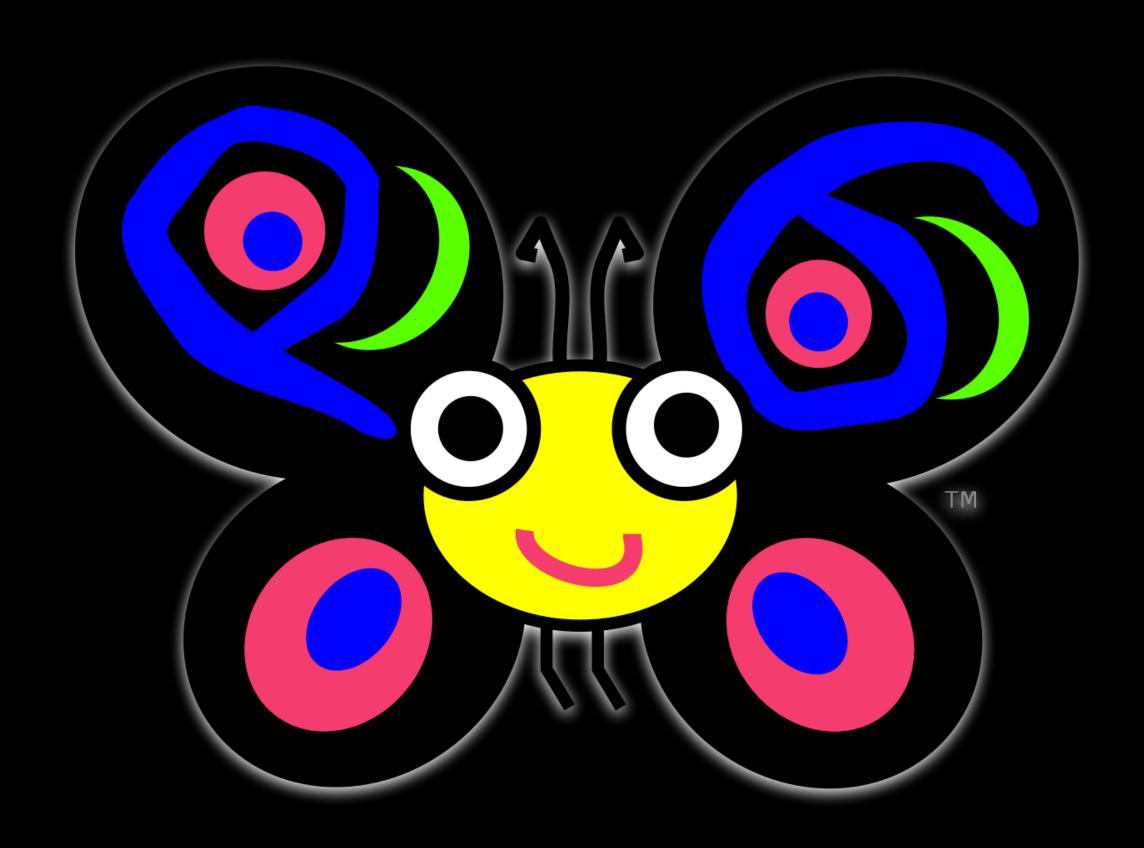

- 1. Think how the user would want to use your module.
  - Avoid boilerplate

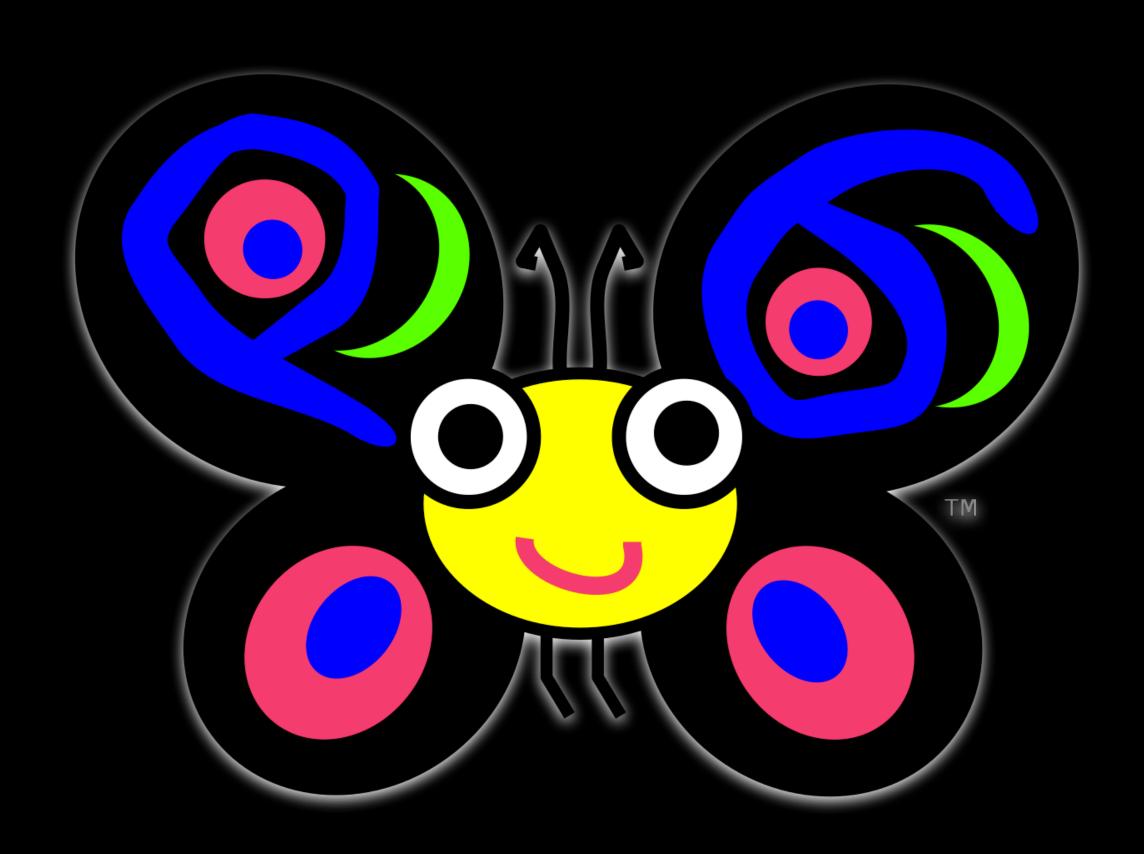

- 1. Think how the user would want to use your module.
  - Avoid boilerplate
  - ...while still providing options

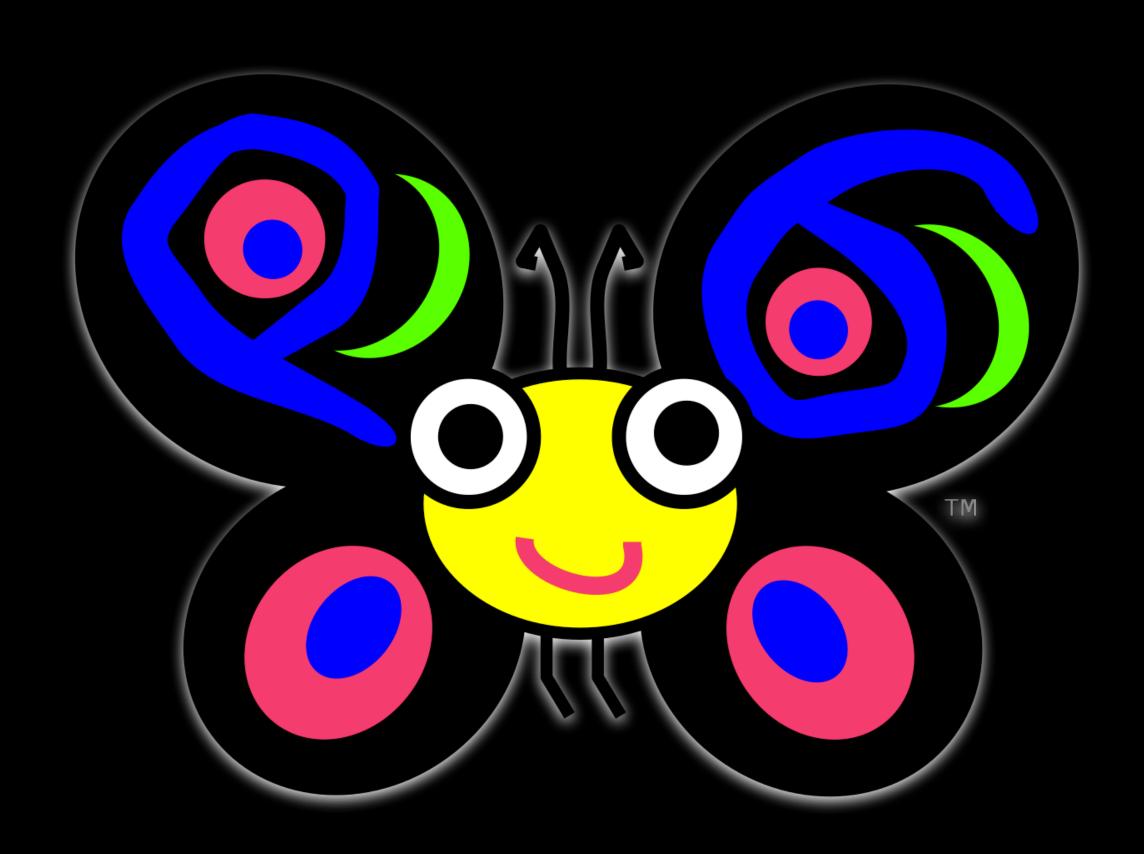

- 1. Think how the user would want to use your module.
  - Avoid boilerplate
  - ...while still providing options
- 2. Avoid putting your module in a bubble

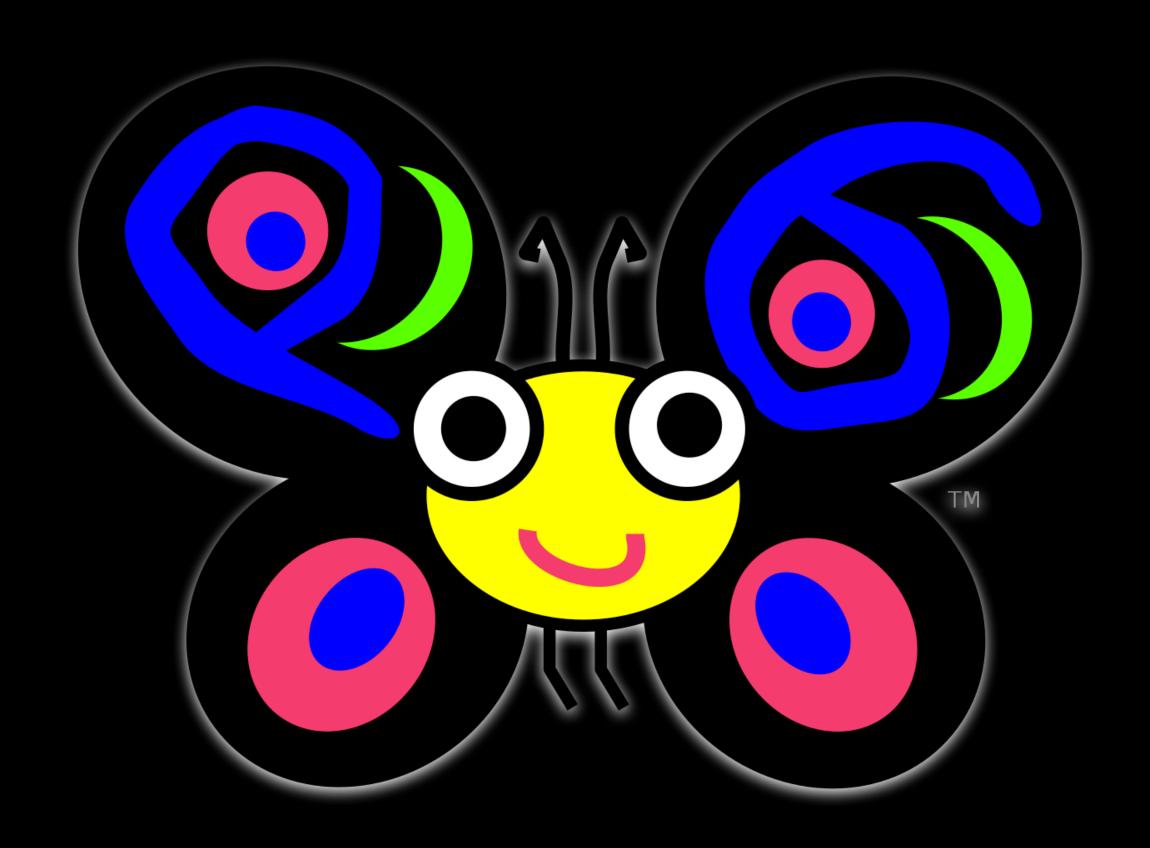

- 1. Think how the user would want to use your module.
  - Avoid boilerplate
  - ...while still providing options
- 2. Avoid putting your module in a bubble
  - Provide logical ACCEPT, COERCE, Str, and Numeric methods.

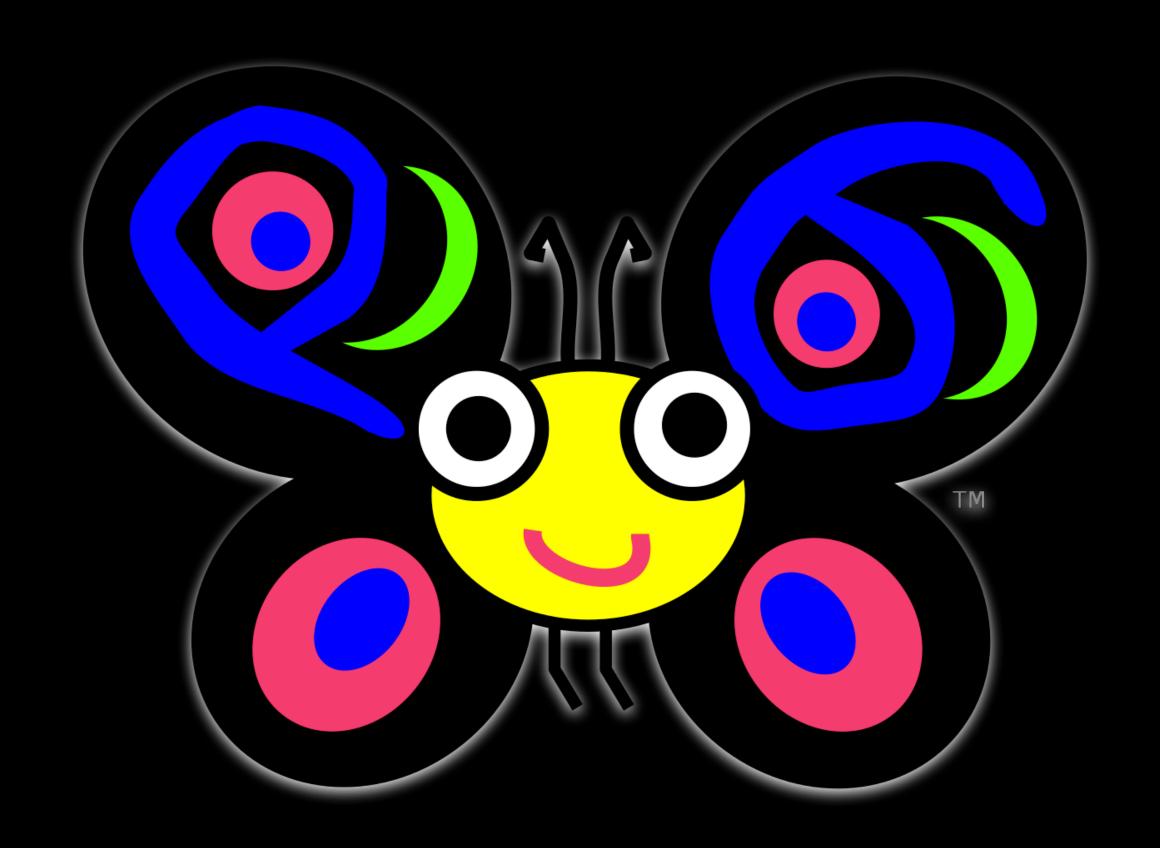

- 1. Think how the user would want to use your module.
  - Avoid boilerplate
  - ...while still providing options
- 2. Avoid putting your module in a bubble
  - Provide logical ACCEPT, COERCE, Str, and Numeric methods.
  - Go beyond a mere class/sub

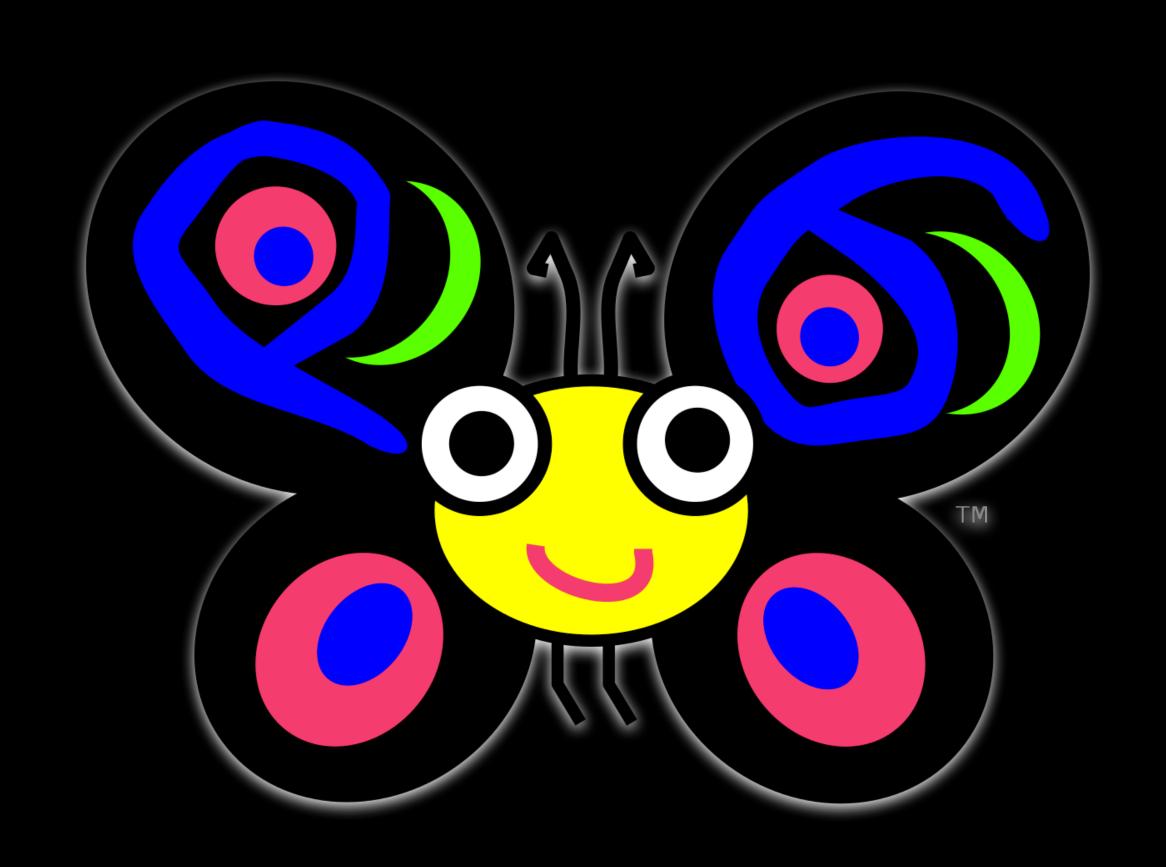

- 1. Think how the user would want to use your module.
  - Avoid boilerplate
  - ...while still providing options
- 2. Avoid putting your module in a bubble
  - Provide logical ACCEPT, COERCE, Str, and Numeric methods.
  - Go beyond a mere class/sub
  - Support multiple paradigms/use cases by embracing Raku's native flexibility

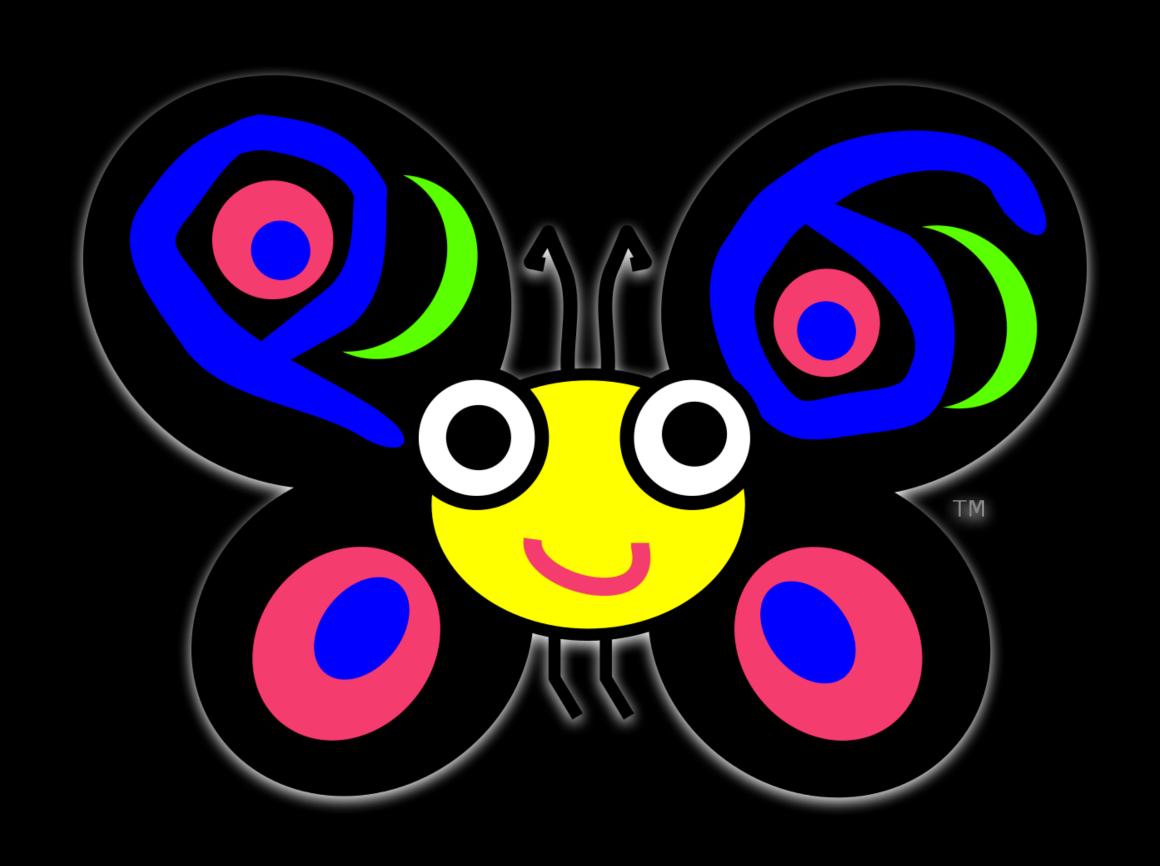

- 1. Think how the user would want to use your module.
  - Avoid boilerplate
  - ...while still providing options
- 2. Avoid putting your module in a bubble
  - Provide logical ACCEPT, COERCE, Str, and Numeric methods.
  - Go beyond a mere class/sub
  - Support multiple paradigms/use cases by embracing Raku's native flexibility
- 3. Document (whole 'nother talk)

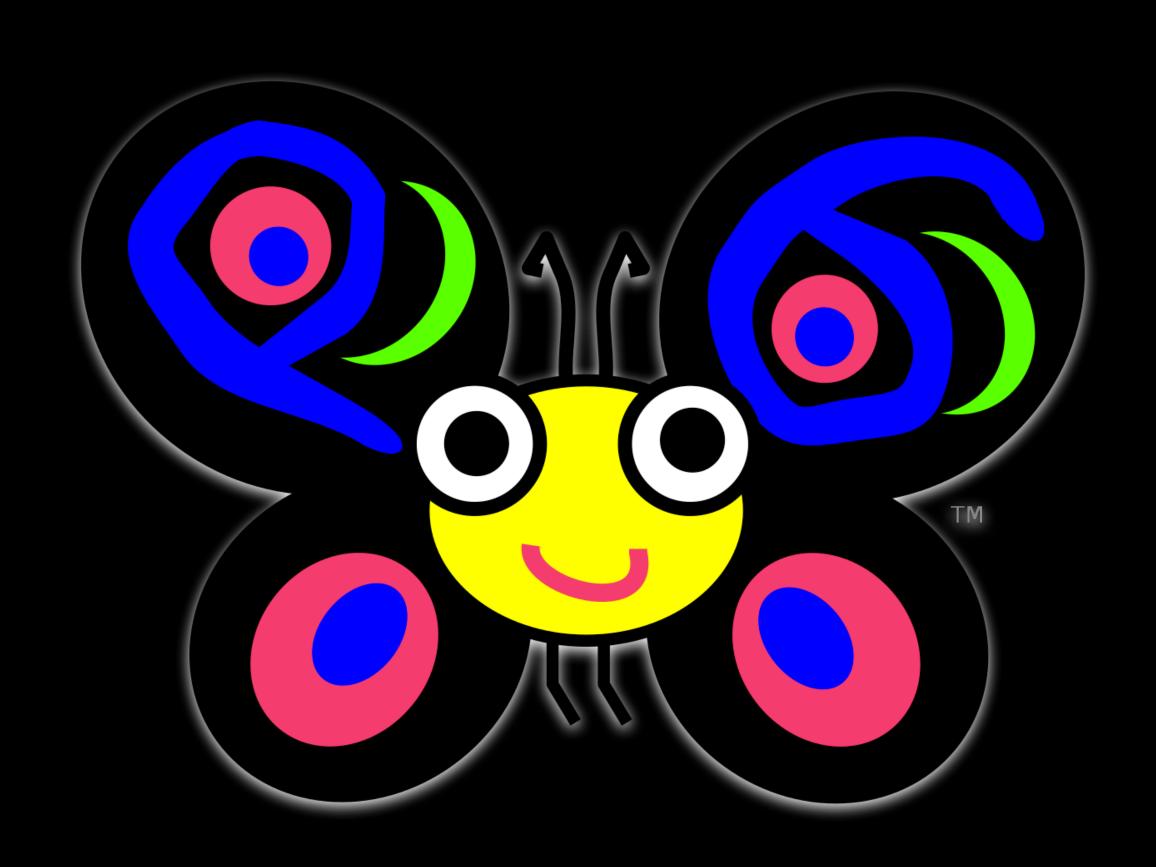

- 1. Think how the user would want to use your module.
  - Avoid boilerplate
  - ...while still providing options
- 2. Avoid putting your module in a bubble
  - Provide logical ACCEPT, COERCE, Str, and Numeric methods.
  - Go beyond a mere class/sub
  - Support multiple paradigms/use cases by embracing Raku's native flexibility
- 3. Document (whole 'nother talk)
- 4. Surprise the user with Raku-ish mundanity

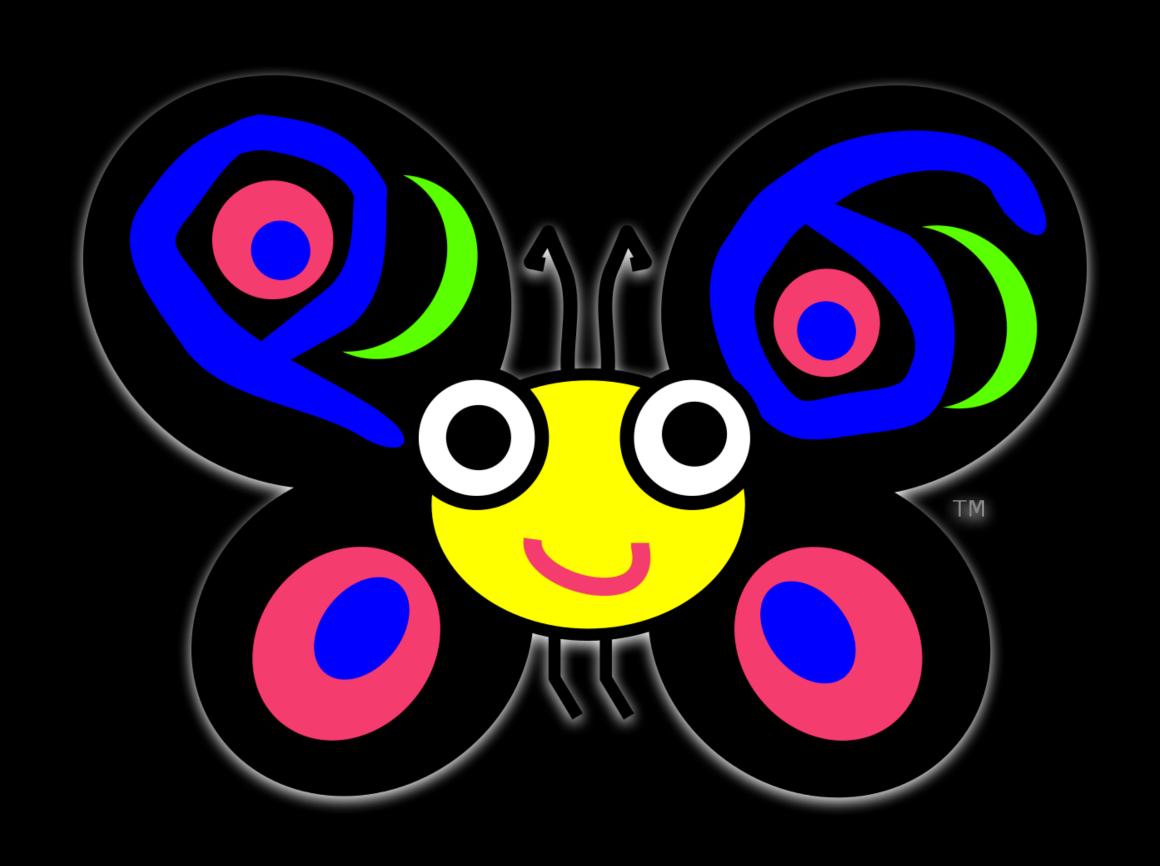

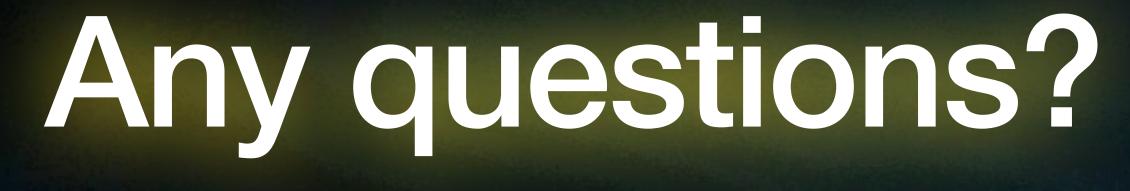

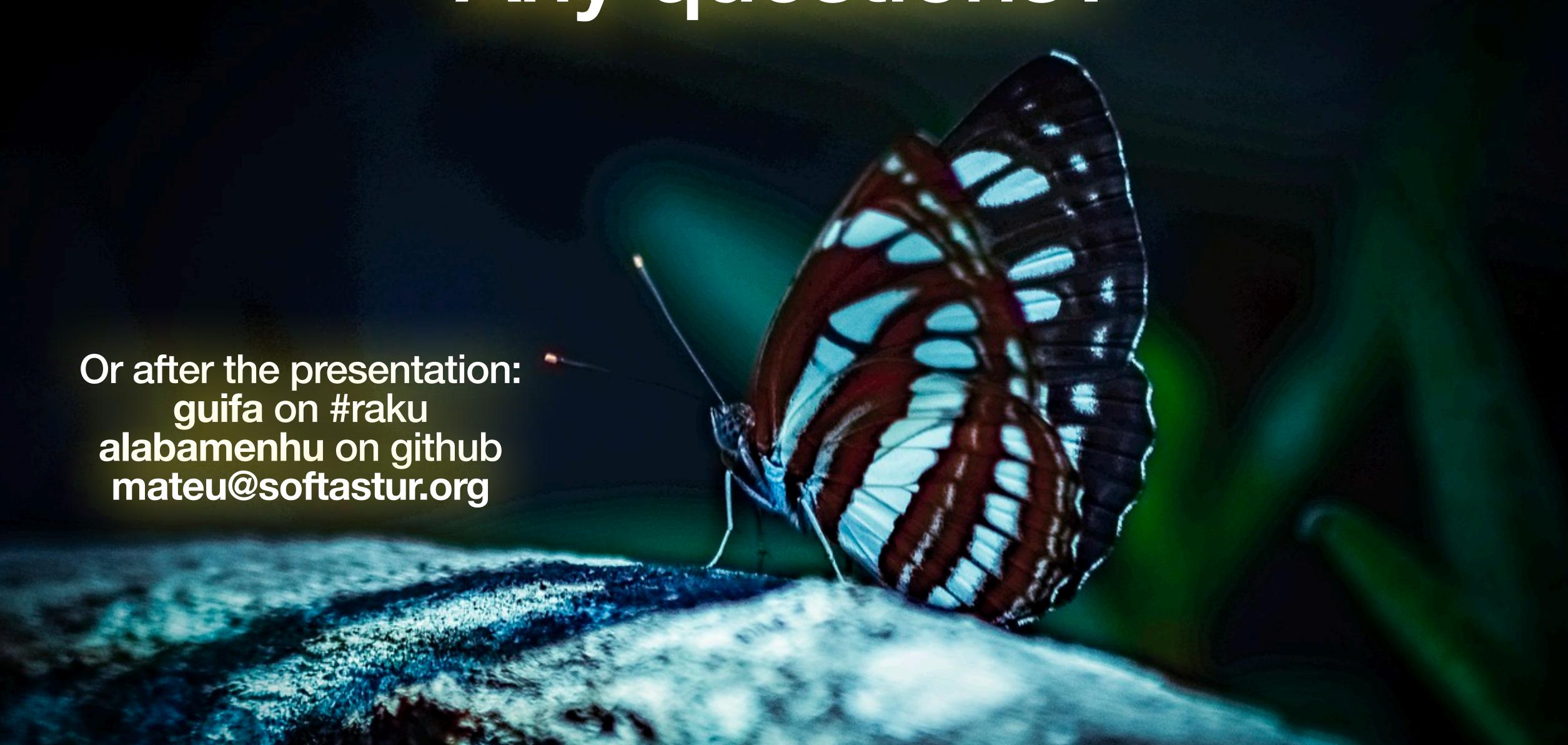